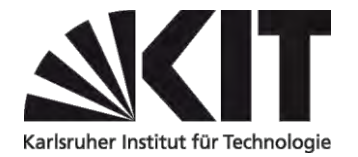

## **Zulassung zu einer außerplanmäßigen Studienleistung am KIT im "Wahlpflichtmodul Wirtschaft/Recht"**

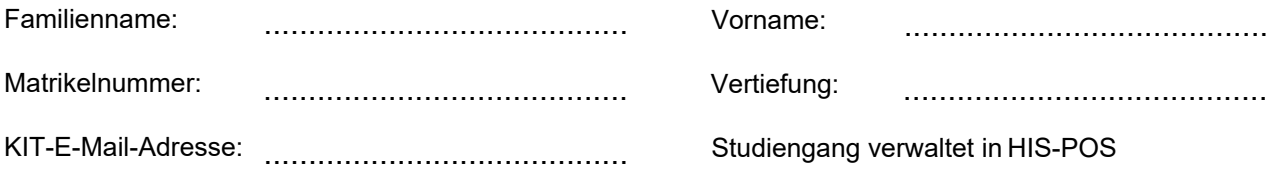

Hiermit beantrage ich die nachfolgend genannte Erfolgskontrolle im "Wahlpflichtmodul Wirtschaft/Recht" des Masterstudiengangs Maschinenbau zu genehmigen, da diese im aktuellen Modulhandbuch nicht für das Modul vorgesehen ist. Die entsprechende Modulbeschreibung lege ich der/dem Modulverantwortlichen zur Prüfung vor.

**Unterschrift** …………………………………..……….. **Datum** …………………………………………..

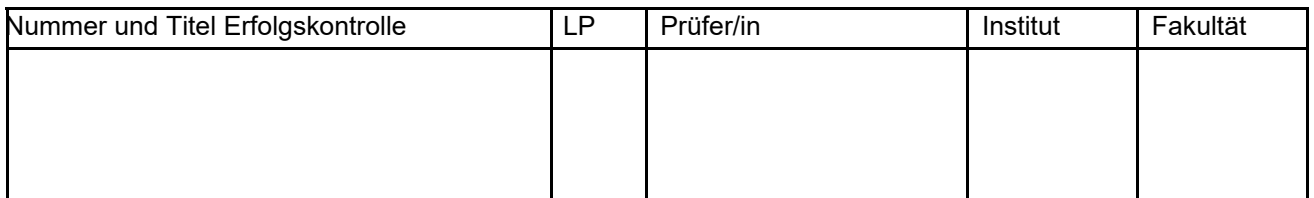

Die Studienleistung wird im "Wahlpflichtmodul Wirtschaft/Recht" mit 4 LP und **ohne Note** verbucht. Studienleistungen sind schriftliche, mündliche oder praktische Leistungen, die von den Studierenden in der Regel lehrveranstaltungsbegleitend erbracht werden. Die fachliche Entscheidung, ob die Lehrveranstaltung den Qualifikationszielen des Moduls entspricht, trifft die/der Modulverantwortliche.

## **1. Genehmigung durch Modulverantwortlichen des aktuellen Modulhandbuchs (K. Furmans)**

Datum:

Unterschrift & Stempel:

## **2. Bewertung durch Prüfer/in** (Voraussetzung: Genehmigung durch Modulverantwortlichen)

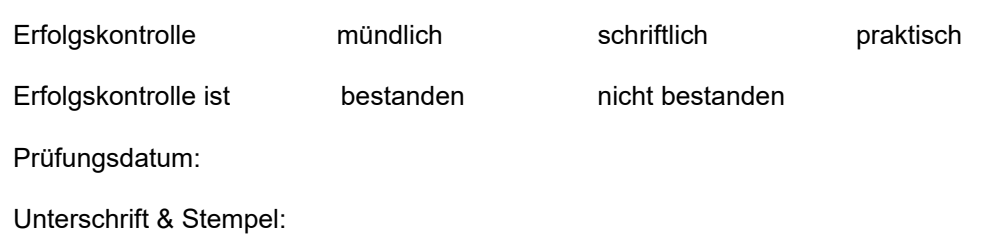

**3. Weiterleitung durch Prüfer/in an Prüfungsausschuss Maschinenbau, KIT-Fakulät für Maschinenbau** Datum:

## **Erläuterungen zum Prozess:**

Zulassung zu einer außerplanmäßigen Studienleistung am KIT

im "Wahlpflichtmodul Wirtschaft/Recht"

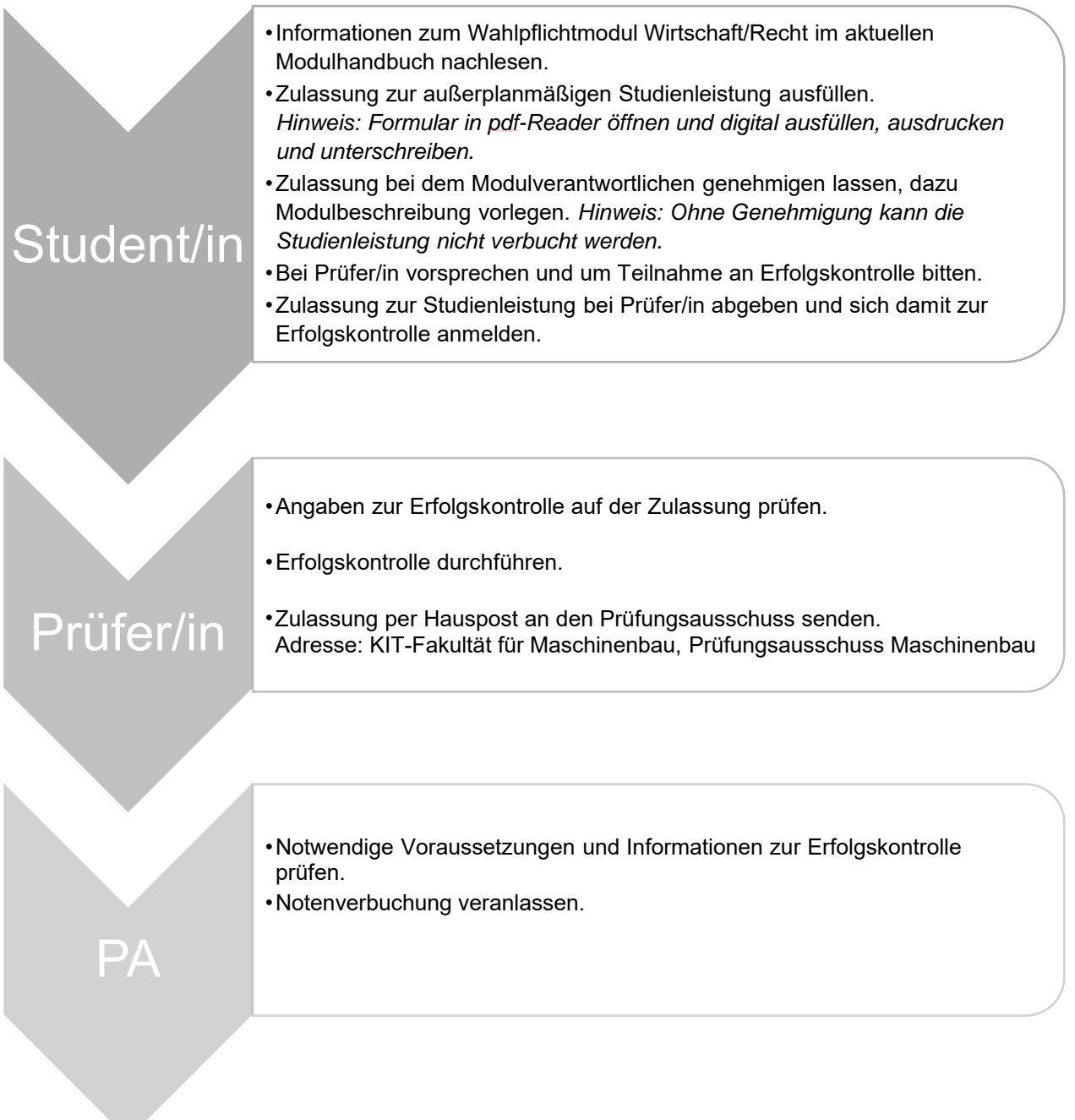